## **Backup Server - Debian Buster 10.2 (Ixion)**

- [Installation](https://wiki.condrau.com/deb10:install)
- [LXQt Display Manager](https://wiki.condrau.com/deb10:lxqt)
- [SSH Client and Server](https://wiki.condrau.com/deb9:ssh)
- [BackupPC](https://wiki.condrau.com/deb10:backuppc)
- [V7.2: Samba File Server](https://wiki.condrau.com/deb720:samba)
- [V7.2: Access to samba shares and windows computers](https://wiki.condrau.com/deb720:cifs)
- [V7.2: AutoFS](https://wiki.condrau.com/deb720:autofs)
- [V7.2: Nagios](https://wiki.condrau.com/deb720:nagios)
- [V7.2: Network UPS Tools \(NUT\) Client](https://wiki.condrau.com/deb720:ups)
- [V7.2: Gemini Nagios](https://wiki.condrau.com/gem804:gemnagios)
- [V7.2: NTP date and time](https://wiki.condrau.com/deb720:ntptime)

From: <https://wiki.condrau.com/> - **Bernard's Wiki**

Permanent link: **<https://wiki.condrau.com/deb10:ixion?rev=1579483656>**

Last update: **2020/01/20 08:27**

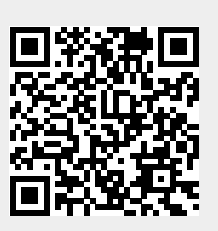